## **Wprowadzenie do projektowania systemów informatycznych zarządzania. Cz. 1 / Władysław Wornalkiewicz. – Opole, 2016**

Spis treści

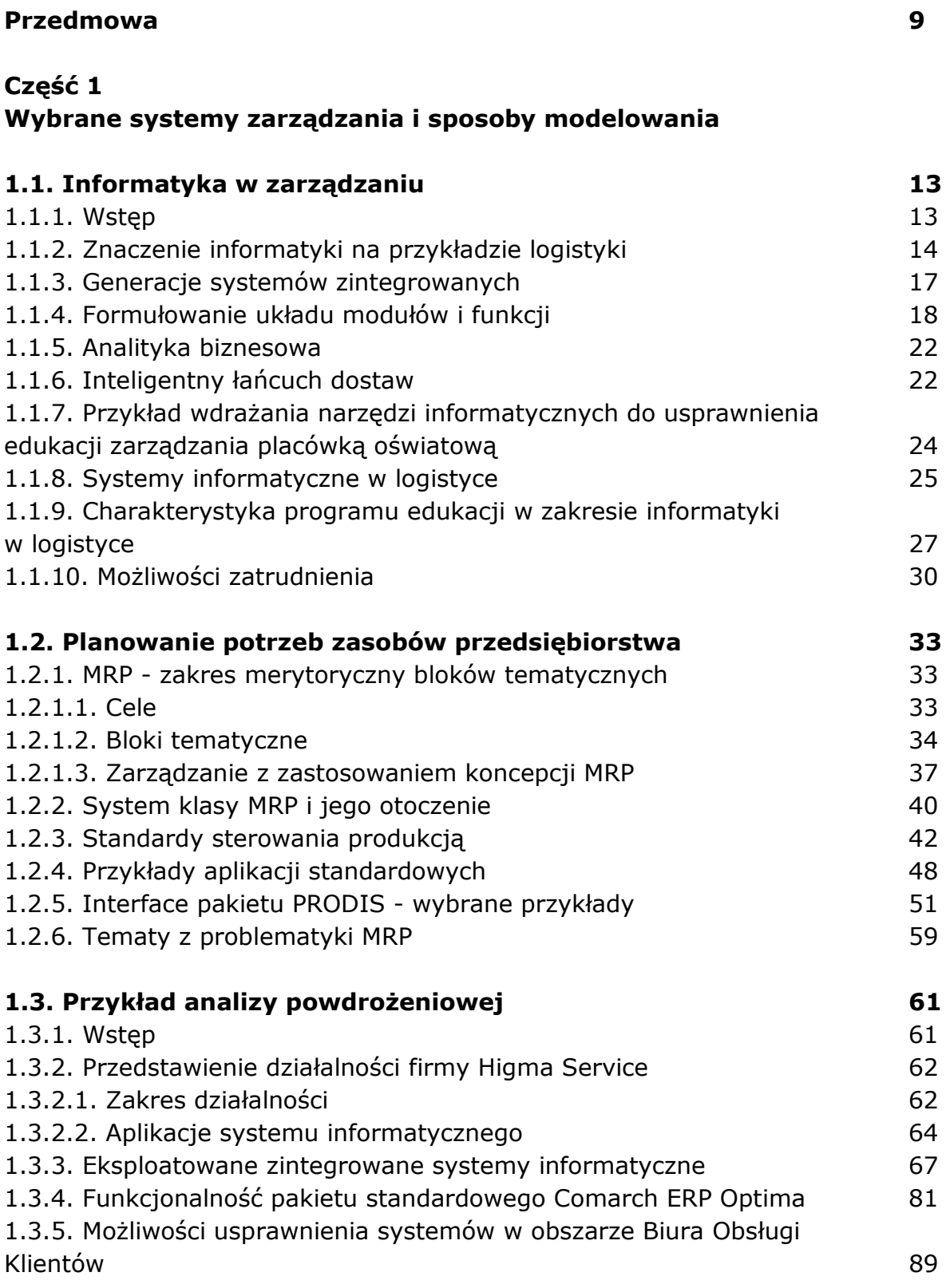

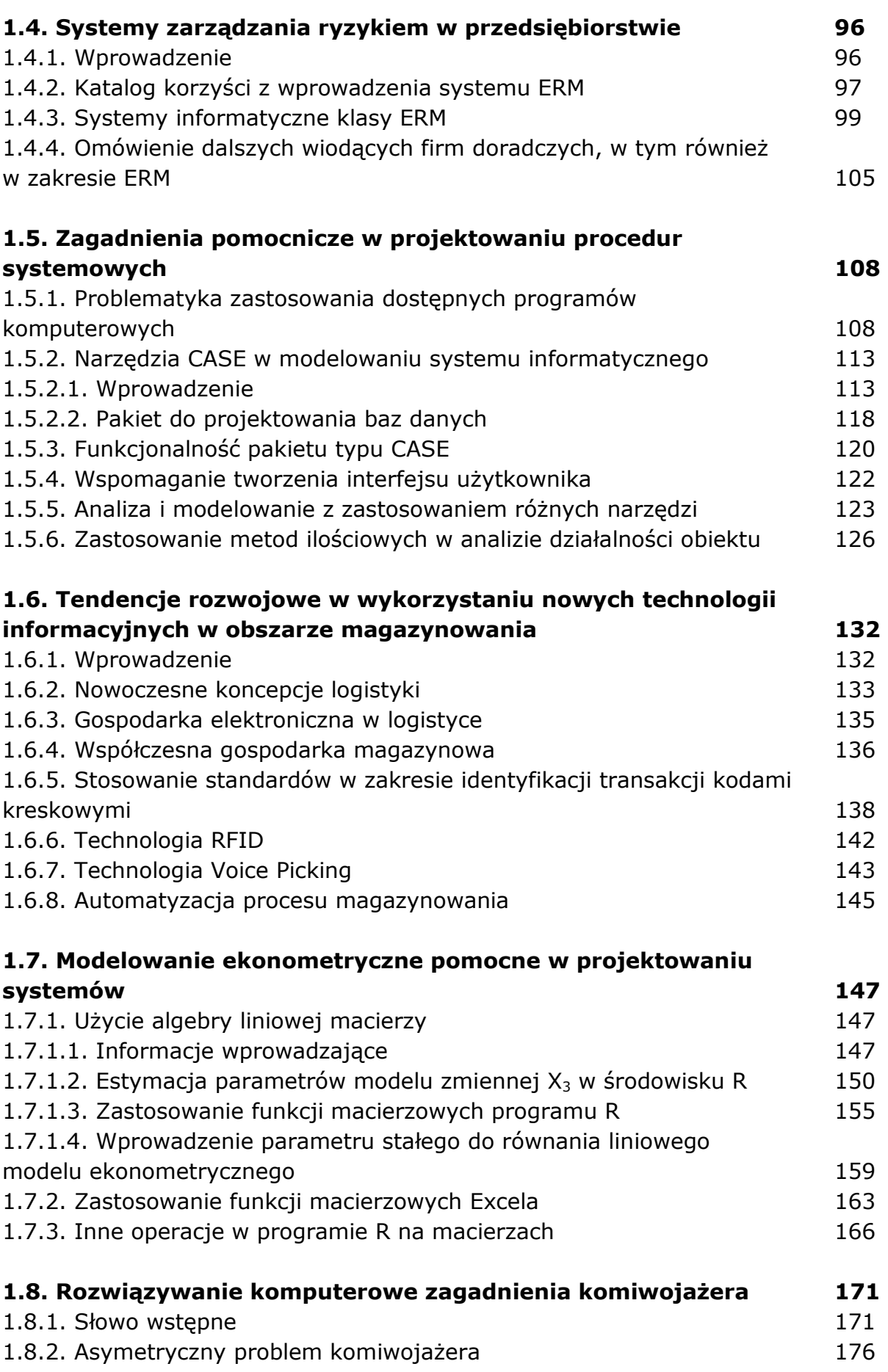

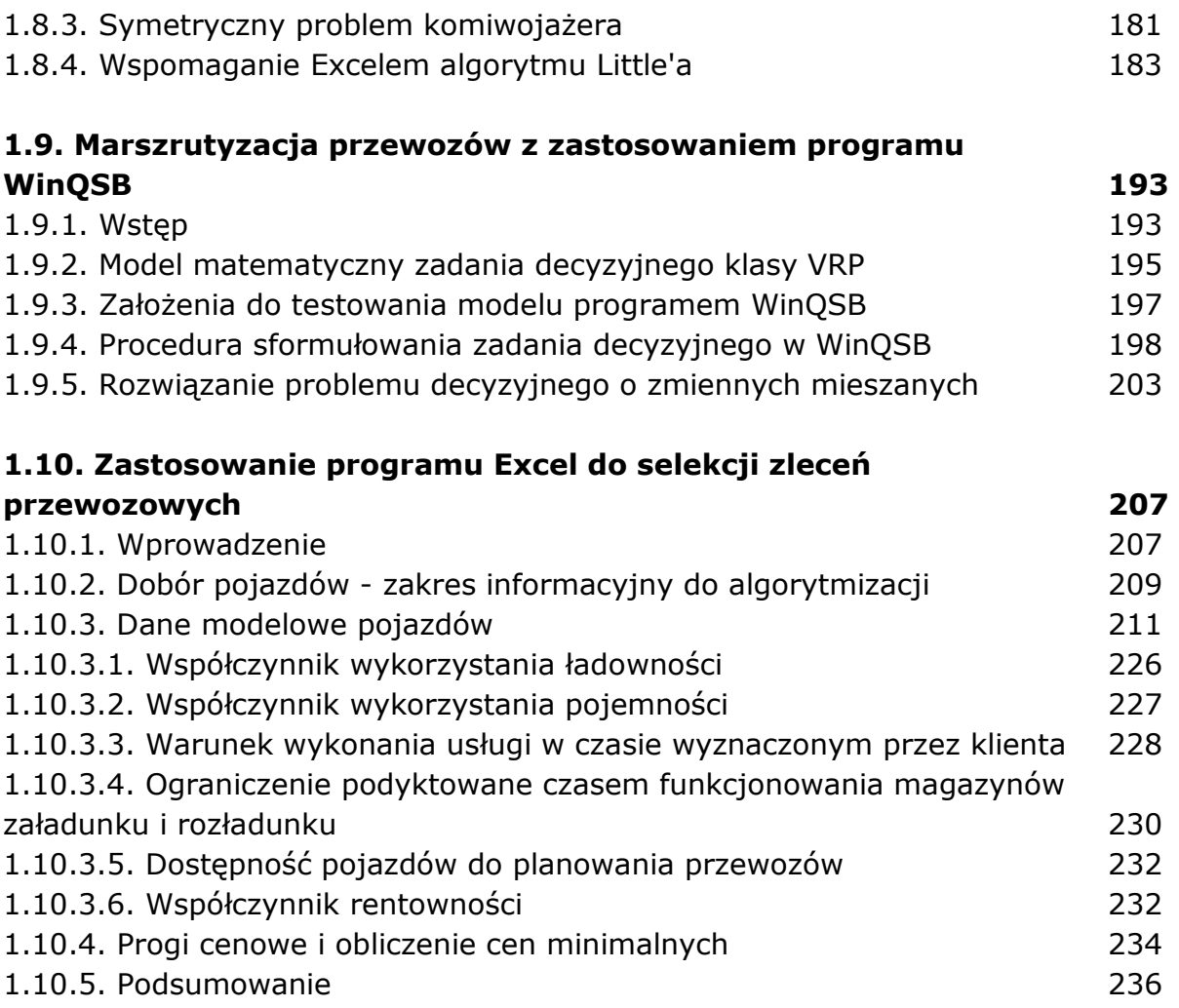

oprac. BPK